#### <span id="page-0-0"></span>Asynchronous Sockets

#### Tran Giang Son, tran-giang.son@usth.edu.vn

ICT Department, USTH

[Asynchronous Sockets](#page-37-0) Tran Giang Son, tran-giang.son@usth.edu.vn 1 / 38

#### Contents

- What & Why
- Nonblocking Sockets
- Multiplexing

<span id="page-2-0"></span>[What & Why](#page-2-0)

[Asynchronous Sockets](#page-0-0) Tran Giang Son, tran-giang.son@usth.edu.vn 3 / 38

### What?

- By default: blocking, e.g.
	- accept () only returns when there's an incoming connection
	- read()/ $recv()$  only return when there's some data
	- write()/send() only return when data is sucessfully sent
- Nonblocking: calls to network functions return to caller immediately

- With blocking socket
	- Server can only serve 1 client at anytime
	- Needs to take turn
	- No timeout

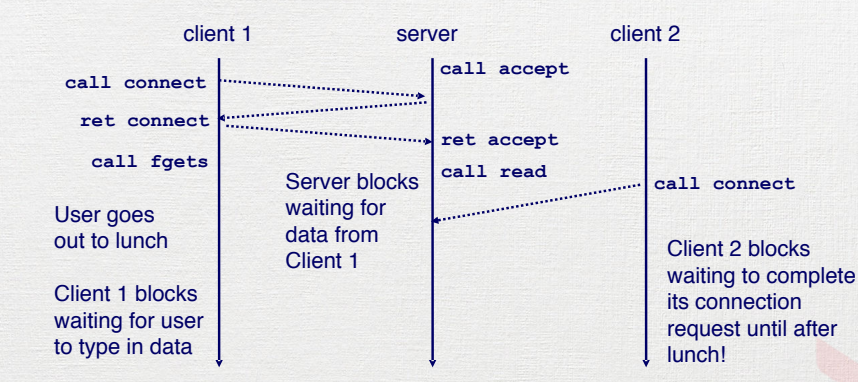

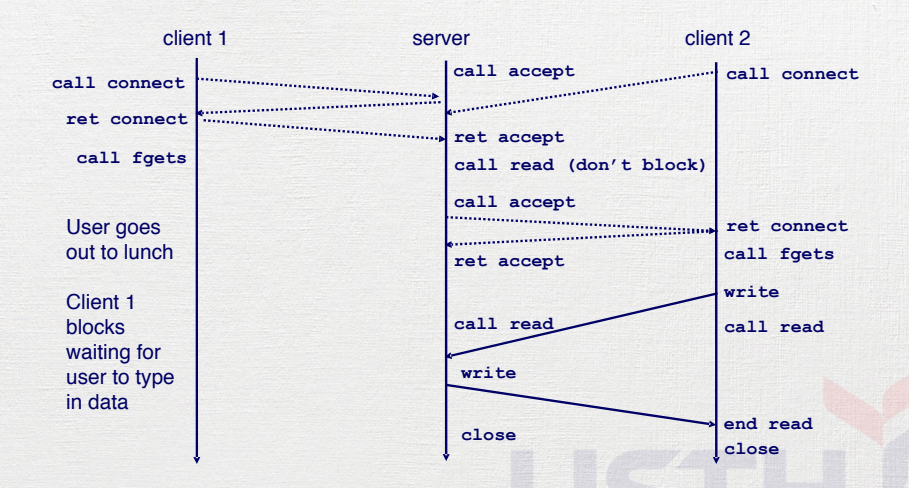

[What & Why](#page-2-0) [Nonblocking Sockets](#page-9-0) [Multiplexing](#page-20-0)

#### Why?

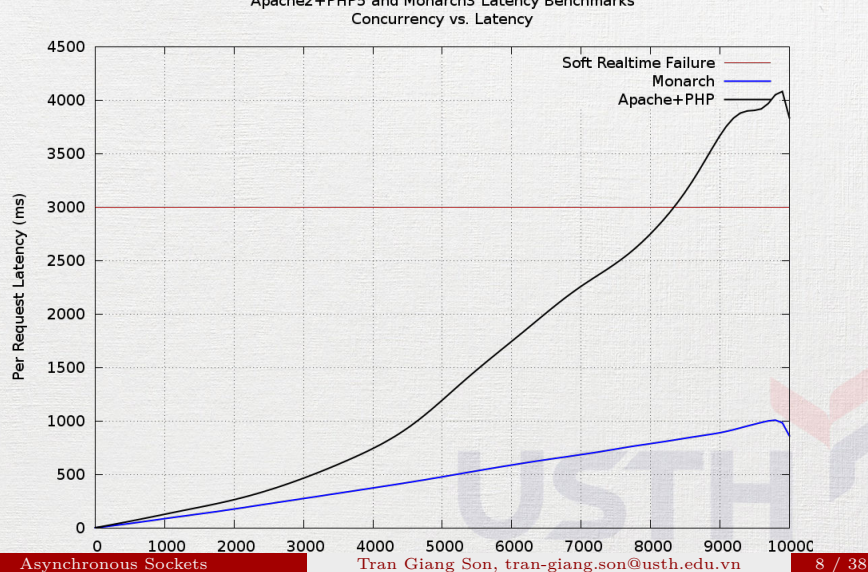

Apache2+PHP5 and Monarch3 Latency Benchmarks

#### What we need

• A single server that supports multiple client concurrently:

- accepts multiple connections
- receives messages from all connected clients
- sends message from STDIN to all clients

<span id="page-9-0"></span>[Nonblocking Sockets](#page-9-0)

[Asynchronous Sockets](#page-0-0) Tran Giang Son, tran-giang.son@usth.edu.vn 10 / 38

### What?

- Nonblocking operations
	- connect()
	- accept()
	- read() /  $write()$
	- send()  $/$  recv()

## What?

- Looks great!
- $\bullet$  ... but...
	- Complication
	- Maintenance

#### How to use it?

- Allow reusing address
- Enable nonblocking option
- Restructure server & client
- Profit.

#### Reusing address

int setsockopt(int socket, int level, int option name, const void \*option value, socklen t option len);

- **Set Sock**et **Opt**ions
- socket: the file descriptor returned by socket()
- level: protocol level
- option name: the option that we need to adjust
- option value: value for that option
- option len: its length

#### Reusing address

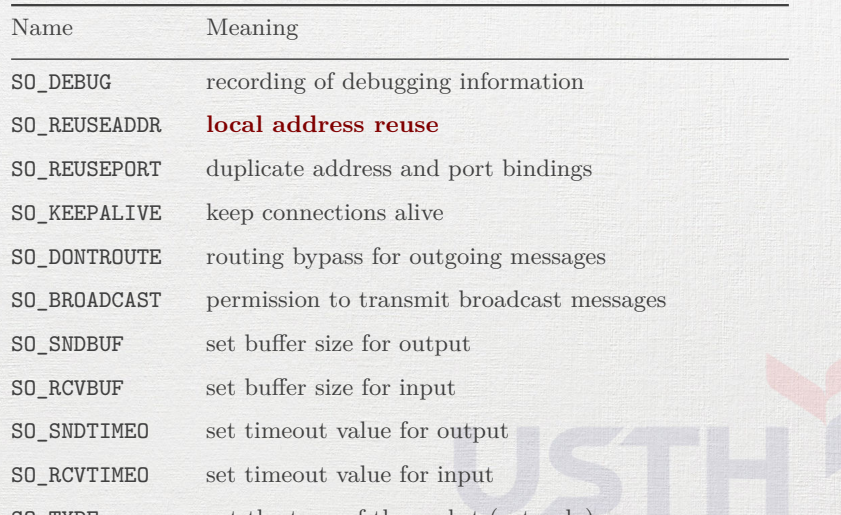

 $S_{\rm eff}$  error on the society  $\epsilon$  and clear error on the society  $\epsilon$ 

SO\_TYPE get the type of the socket (get only)<br>Asynchronous Sockets Tran Giang Son, tran-giang. Tran Giang Son, tran-giang.son@usth.edu.vn 15 / 38

#### Reusing address

#### Example:

setsockopt(sockfd, SOL\_SOCKET, SO REUSEADDR,  $&(int){1}$ , **sizeof**(int));

[Asynchronous Sockets](#page-0-0) Tran Giang Son, tran-giang.son@usth.edu.vn 16 / 38

#### Enable nonblocking option

• fcntl(int fd, int command, int value): **f**ile **c**o**nt**ro**l**

• F\_GETFL

- F\_SETFL
- $\bullet$  O NONBLOCK
- Example:

```
int f1 = fcnt1(fd, F GETFL, 0);f1 = 0 NONBLOCK;
fcntl(fd, F SETFL, fl);
```
#### Restructure server & client

```
Blocking Server
socket()...
bind()...
listen()...
while (1) {
  clientfd = accept();while (1) {
    read()...
    printf()...
    scanf()...
    write()...
  }
}
close()...
```

```
Non-blocking Server
socket()...setsockopt()... // reuse address
fcntl()... // nonblocking
bind()...
listen()...
while (1) {
  clientfd = accept();if (clientfd > 0) {
    fcntl()... // nonblocking client
    while (1) {
      if (\text{read}(), . . > 0) printf(), . .if (poll()...) {
        scanf()...
        write()...
      }
    }
```
#### Restructure server & client

Blocking Client socket()... gethostbyname()... connect()... **while** (1) {  $scanf() \ldots$ write()...  $read() \dots$ printf()... } close()...

```
Non-blocking Client
socket()...
gethostbyname()...
connect()...
setsockopt()... // reuse address
fcntl()... // nonblocking
while (1) {
  if (\text{read}(), . . > 0) \text{print}()...if (poll()...) {
    scanf()...
    write()...
  }
}
```
#### Practical Work 8: Nonblocking System

- Copy your client and server code from 7 *th* practical work to
	- « 08.practical.work.server.nonblock.c »
	- « 08.practical.work.client.nonblock.c »
	- Improve server and client: nonblocking sockets
- Test the system between your laptop and VPS
- Do you see any problem with your server & client?
- Push your C programs to corresponding forked Github repository

<span id="page-20-0"></span>[Multiplexing](#page-20-0)

[Asynchronous Sockets](#page-0-0) Tran Giang Son, tran-giang.son@usth.edu.vn 21 / 38

#### What?

- Gather all sockets into one common set
- **Non-busy (blocked) wait** for an event from this set
- Handle the event
	- If event is from the listen() socket, that's an incoming connection
	- If event is from the accept () socket (server) or connect () (client), that's data

#### • Nonblocking sockets without multiplexing: busy waiting

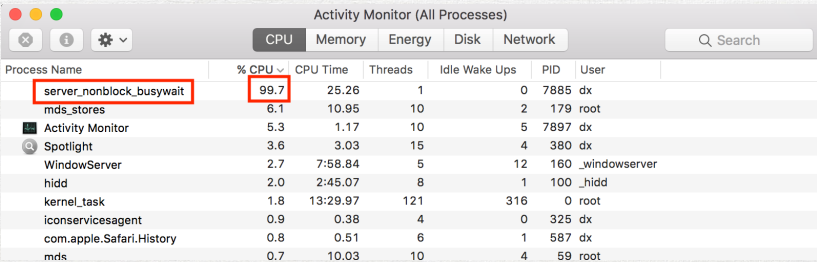

```
while (1) {
  if (read()... > 0) printf()...
  if (poll()...) {
    scanf()...write()...
 }
}
```
#### How: Overview

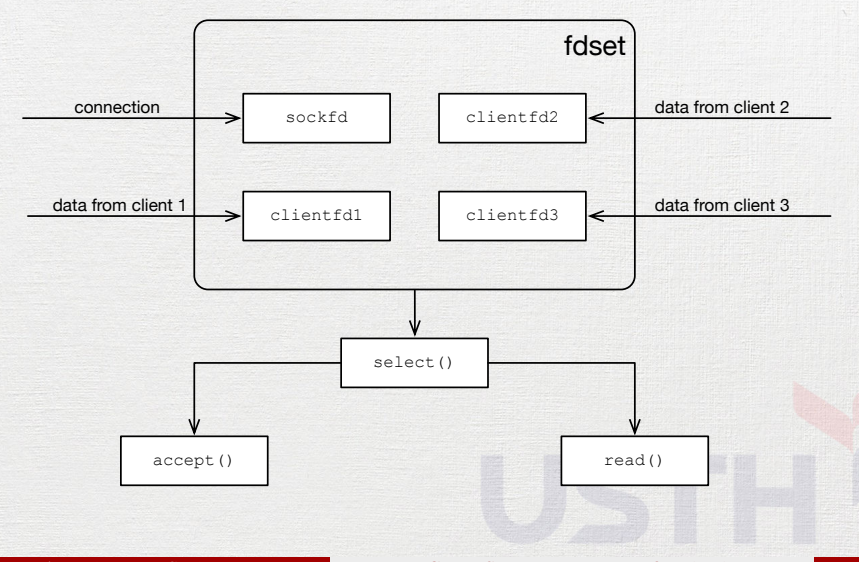

## H<sub>ow</sub>?

- Group file descriptors into a «set»
- «Poll and **Wait**» the whole set
- Handle the «selected» file descriptors

# What we have sockfd clientfd1 connection data from client 1  $data from client 2$  client fd2  $data from client 3$  client  $63$

#### What we need

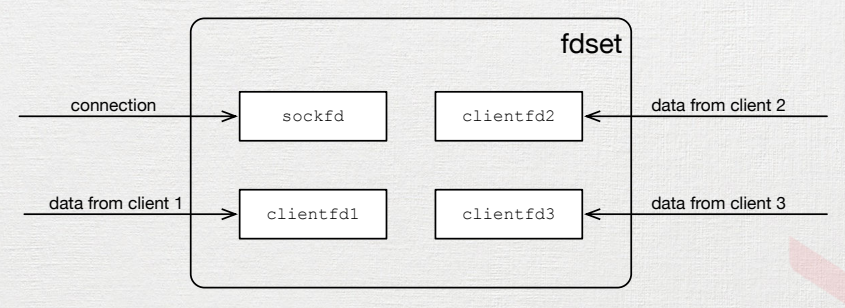

#### • Include:

#include <sys/select.h>

- Data structure: fd\_set
- Macros:
	- Clear the set: FD\_ZERO(\*set);
	- Add a FD into the set: FD\_SET(int fd, fd\_set \*set);
	- Remove a FD from the set FD\_CLR(int fd, fd\_set \*set);
	- Check event for FD: FD\_ISSET(int fd, fd\_set \*set);
- For help, man select

Multiplexed Nonblocking Server Example:

```
int clientfds[100]; // list of connected clients, >0 if valid
memset(clientfds, 0, sizeof(clientfds)); // clear the list
int sockfd = socket(AF_INET, SOCK_STREAM, 0); // TCP, IPv4
setsockopt(sockfd, SOL_SOCKET, SO_REUSEADDR, &(int){1}, sizeof(int));
fcntl(sockfd, F_SETFL, )... // nonblocking socket
bind(sockfd, (struct sockaddr *)&saddr, sizeof(saddr));
listen(sockfd, 5); // listen, maximum 5 clients at anytime
while (1) {
   fd_set set; // declaration of the set
   FD_ZERO(&set); // clear the set
   FD_SET(sockfd, &set); // add listening sockfd to set
   for (int i = 0; i < 100; i++) {
       // add connected client sockets to set
       if (clientfds[i] > 0) FD_SET(clientfds[i], &set);
   }
   // each time we accept, we add client socket to clientfd[] array
   // but that's later
}
```
#### How: Poll and Wait

select(int nfds, fd set \*readfds, fd\_set \*writefds, fd\_set \*errorfds, **struct** timeval \*timeout);

- nfds: maximum value of all FDs in the set, PLUS 1
- readfds: FDs to check for ready-to-read
- writefds: FDs to check for ready-to-write
- errorfds: FDs to check for ready-to-check-error
- timeout: as the name says. . .
	- if NULL, blocks indefinitely

#### How: Poll and Wait

Multiplexed Nonblocking Server Example:

```
while (1) {
   fd_set set; // declaration of the set
   FD_ZERO(&set); // clear the set
   FD_SET(sockfd, &set); // add listening sockfd to set
   int maxfd = sockfd; // a required value to pass to select()
   for (int i = 0; i < 100; i++) {
       // add connected client sockets to set
       if (clientfds[i] > 0) FD_SET(clientfds[i], &set);
       if (clientfds[i] > maxfd) maxfd = clientfds[i];
   }
   // poll and wait, blocked indefinitely
   select(maxfd+1, &set, NULL, NULL, NULL);
```
*// each time we accept, we add client socket to clientfds[] array // but that's later*

}

#### How: Handle the event

- Use FD\_ISSET() to check each FDs in the set
	- A "listen" socket: a new connection
	- A client socket: some data is ready to read / write-check error

#### How: Handle the event

*// poll and wait, blocked indefinitely* select(maxfd+1, &set, NULL, NULL, NULL);

```
// a «listening» socket?
if (FD_ISSET(sockfd, &set)) {
    clientfd = accept(sockfd, (struct sockaddr *) &saddr, &clen);
```

```
// make it nonblocking
fl = fcntl(clientfd, F_GETFL, 0);
f1 = 0 NONBLOCK;
fcntl(clientfd, F_SETFL, fl);
```

```
// add it to the clientfds array
for (int i = 0; i < MAX\_CLIENT; i++) {
    if (clientfds[i] == 0) {
        clientfds[i] = clientfd;
        break;
    }
```
#### How: Handle the event

```
// poll and wait, blocked indefinitely
select(maxfd+1, &set, NULL, NULL, NULL);
```

```
// a «listening» socket?
if (FD_ISSET(sockfd, &set)) { ... }
```

```
// is that data from a previously-connect client?
for (i = 0; i < MAX CLIENT; i++) {
    if (clientfds[i] > 0 && FD_ISSET(clientfds[i], &set)) {
        if (\text{read}(clientfds[i], s, sizeof(s)) > 0) {
            printf("client %d says: %s\nserver>", clientfds[i], s);
        }
        else {
            // some error. remove it from the "active" fd array
            printf("client %d has disconnected.\n", clientfds[i]);
            clientfds[i] = 0;
        }
```
}

}

#### How: Recap

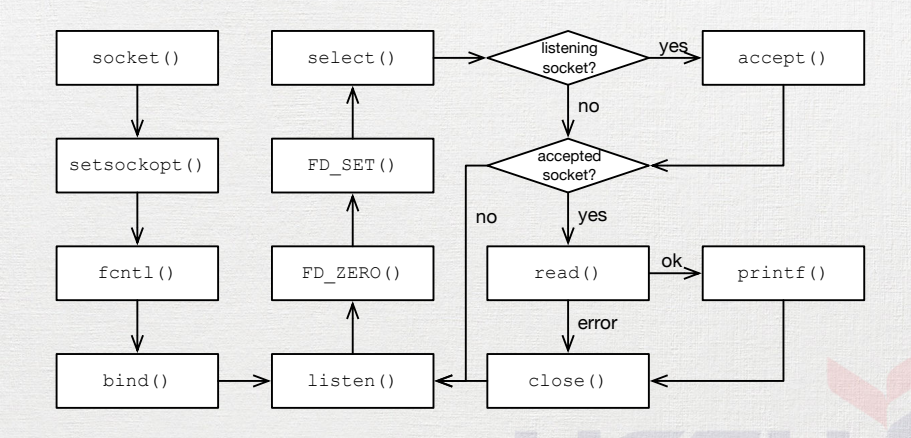

[What & Why](#page-2-0) [Nonblocking Sockets](#page-9-0) [Multiplexing](#page-20-0)

#### How: Recap

```
socket()...
setsockopt()...
frct1()...
bind()...
listen()...
while (1) {
    FD ZERO() \ldotsFD_SET(sockfd, ...)
    for each client:
        FD_SET(clientfd, ...)
    select()...
```

```
if FD_ISSET(sockfd) {
    newclientfd = accept()....
}
for each client:
    if FD_ISSET(clientfd) {
        read()...
        printf()...
    }
```
}

}

[What & Why](#page-2-0) [Nonblocking Sockets](#page-9-0) [Multiplexing](#page-20-0)

#### Remind: Blocking vs Multiplexed Nonblocking

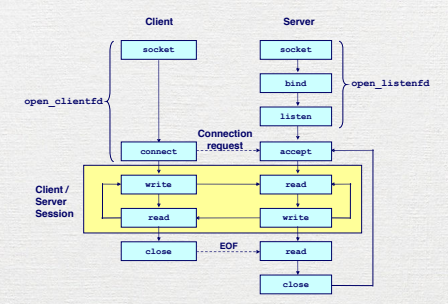

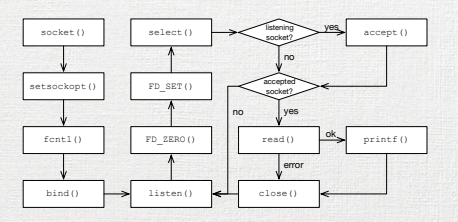

#### [Asynchronous Sockets](#page-0-0) Tran Giang Son, tran-giang.son@usth.edu.vn 37 / 38

<span id="page-37-0"></span>Practical Work 9: Multiplexed Nonblocking System

- Copy your server code from 8 *th* practical work to
	- « 09. practical.work.server.multiplex.c »
	- Improve server: add multiplexing
- Test the system between your laptop and VPS
- Push your C program to corresponding forked Github repository